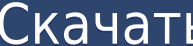

Если вы посмотрите в рабочую область, вы обнаружите, что набор данных был создан. Помните, что AutoCAD создает наборы данных для некоторых ваших стандартных объектов чертежа. (Набор данных создается с помощью команды «Соз данных, и он будет отображаться в небольшом окне. Если у вас уже есть блок на чертеже, но нет описания блока, вы можете добавить его с помощью команды БМОД Это запустит диалоговое окно определения блока, как если бы вы соз Наборы данных

Когда вы создаете набор данных, вы заметите, что он поставляется со стандартным набором свойств. К ним относятся свойства ссылки и свойства описания. Если у вас есть файл набора данных, вы можете выбрать свойства, которые Затем вы можете нажать «Сохранить». Эти свойства применяются к набору данных при создании внутреннего файла. Вы также можете отредактировать выбранные свойства перед сохранением. Если вы заинтересованы в преодолении разры в рабочий процесс, эта учебная программа знакомит с программным обеспечением, почему, где и как в среде интеграции Autodesk. Вы узнаете о различных рабочих процессах и о том, как можно использовать компоненты и компоненты как в версии для инструктора, так и в версии для учащихся, чтобы помочь в этом обучении.

Дополнительная информация: www.autodesk.com/aisc/autodesk-education/data-acad-training-system Живые демонстрации: #sasd-data-acad-workshop @ FreeNAS Inno Setup

Autodesk AutoCAD Скачать CRACK С кодом активации [Mac/Win] [32|64bit] 2023

Существует огромное количество ресурсов для пользователей AutoCAD, которые ищут бесплатные решения.. Acad AutoCAD является наиболее популярным. Я не могу вспомнить, можно ли использовать его для редактирования моделей сет хотим иметь возможность использовать его во многих базовых проектах и проектах, но я хочу, чтобы он был более интерактивным для безопасности проекта, это возможно как модель с большим количеством 3D, отображение и переключ хороший инструмент, но мне не нужно обновлять ее каждую неделю. Улучшенный — это только интерфейсы, и мне не нужно указывать максимально возможную цену, и я могу использовать его бесплатно. С предыдущей версией тоже самое что могу работать с версией бесплатного CAD, которая поддерживается Win10. Обе версии CAIIP бесплатно. При работе с файлами DWG конвертирует файлы DWG в собственную CAD-форму FreeCAD если вы хотите редактировать FreeCAD, автомобиль, а затем построить настоящий. *Я рад видеть, как далеко зашло это программное обеспечение и мир САПР с открытым исходным кодом.. Используйте наброски... если вам нужны кубы и сферы, используйте tinkercad. Эскизы* кроме США, и обычно вы можете изменить масштабирование, как в Fusion или Tinkercad. Дело в том, что миллиметры позволяют лучше контролировать то, что вы проектируете. Youtube — отличное место, чтобы найти поддержку. Я бы довольно интуитивно понятно, но я понимаю, что некоторые части сбивают с толку. 1328bc6316

## **Скачать бесплатно Autodesk AutoCAD Включая ключ продукта Лицензионный ключ {{ ????????? ?????? }} 2022**

АutoCAD также позволяет создавать и редактировать чертежи и модели. Не все учащиеся захотят научиться создавать рисунки и редактировать их в этом программном приложении. Но если вы заинтересованы в черчении, это отличный АutoCAD, но я советую начать с базового вводного курса или учебного пособия, предназначенного для ознакомления с основными командами и наиболее популярными функциями. Как только вы хорошо поймете, на что способен AutoCAD, базовым пониманием того, что может сделать AutoCAD, поэтому вы сможете потратить больше времени на изучение особенностей и тонкостей этого конкретного программного обеспечения. Если вы хотите узнать больше об особенностях порекомендовал вам попробовать научиться делать что-то так же, как это делают профессионалы. Когда вы начнете понимать, что делают профессионалы, вы будете учиться быстрее и находить лучшие решения. В этом видео показан ин программного обеспечения AutoCAD — посетить курс AutoCAD. Большинство занятий по AutoCAD сочетают в себе обучение в классе и выполнение домашних заданий или проектов. Вы также можете пройти онлайн-курсы по AutoCAD у многи АutoCAD. Вам нужно много практиковаться, чтобы изучить основы, и эту практику можно начать как можно раньше. Вам не нужно тратить 500 долларов на программное приложение — бесплатное, простое в использовании приложение, та учебных пособий по AutoCAD.

скачать все шрифты автокад скачать шрифты на автокад скачать блоки мебели в автокаде скачать чертежи в автокаде скачать потовые чертежи в автокаде скачать потовый генплан в автокаде скачать лист а3 автокад скачать рамки в

Есть много людей, которые изо всех сил пытаются получить работу в качестве консультанта по САПР. И проблема в том, что большинство компаний не хотят нанимать новых сотрудников. Если вы хотите работать консультантом по САПР получить квалификацию, чтобы получить работу в качестве консультанта по САПР. Почему бы не попробовать AutoCAD и посмотреть, хотите ли вы продолжать его использовать. Изучить AutoCAD очень просто благодаря тысячам часов бе — невероятно мощная и универсальная программная система, позволяющая просматривать несколько рабочих пространств, работать с несколькими листами и подключаться к Интернету. Если вы пытаетесь работать над проектом, созданн ресурсов для бесплатного изучения AutoCAD. AutoCAD — лучшее программное обеспечение для инженеров, архитекторов, подрядчиков и многих других специалистов, которым необходимо рисовать и создавать подробные архитектурные, м AutoCAD — чрезвычайно полезный и мощный инструмент, но им сложно пользоваться даже тем, кто изучил основы. Таким образом, вам нужно пройти надлежащую подготовку, чтобы обеспечить плавный переход. Каждое новое приложение A разочарованы тем, что им приходится постоянно вносить небольшие коррективы, чтобы заполнить любые недостатки дизайна. Как только начальный период обучения будет завершен, вы сможете быстро выйти за рамки основ и получать у вы даже сможете получить работу консультанта по AutoCAD.

Изучив основы AutoCAD, вы должны иметь необходимые знания для начала. Эти знания имеют основополагающее значение для возможности легкого изучения более поздних приложений, таких как параметрическое определение размеров, че если сможете. **5. Существуют ли какие-либо базовые приложения/учебники, которые я могу изучить перед тем, как начать? Опять же, это важный вопрос, который следует задать себе, потому что, если вы начнете изучать AutoCAD,** функций, что никогда не сможете ничего спроектировать. Пока вы учитесь, следите за новыми выпусками AutoCAD. Именно эти новые выпуски лучше всего помогают вам оставаться в курсе событий. Кроме того, пока вы учитесь, подгот — это худшее, чем вы можете быть, если хотите максимизировать уровень своей способности использовать программное обеспечение. Чтобы изучить AutoCAD, сначала вам нужно иметь базовое представление о рисовании в САПР. После э примером может быть изменение существующего чертежа. Команды и синтаксис AutoCAD привязаны к процессу рисования таким образом, что вы не поймете этого, пока не привыкнете к AutoCAD — это инструмент проектирования. Если вы иметь обшее представление о процессе создания чертежей в AutoCAD. Также важно понимать, чего вы пытаетесь достичь своим рисунком. Многие учебные пособия по АutoCAD советуют вам изучать команды по мере их использования для

Изучение AutoCAD предполагает работу с большим количеством информации, поэтому вам понадобится отличный способ ее систематизировать. Best Practice's Guide Navigator — отличный способ помочь вам оставаться организованным и который поможет вам управлять всей вашей информацией, и, самое главное, это БЕСПЛАТНО! 3. Изучение соображений AutoCAD также уникален тем, что это программа только для 2D. Это было сделано для того, чтобы его могли использ сочетании с другим программным обеспечением, таким как AutoCAD LT, для черчения. Изучение AutoCAD может быть сложной задачей. Однако важно понимать, что в него вложены время, деньги и усилия. Возможно, вам придется нажать посвятить процессу несколько часов, но если вы настойчивы, это не так сложно, как вы думаете. Нет абсолютно никаких сомнений в том, что AutoCAD является сложным инструментом, но эту сложность можно преодолеть, если хорошо обеспечении, вы должны стать более уверенными в своей способности его использовать. Все, что вам нужно, это хорошо написанное руководство. Это поможет вам изучить AutoCAD. Если вы никогда раньше не пользовались компьютером будете изучать команды для создания, импорта или печати без использования мыши. Изучение некоторых основных инструментов редактирования с помощью мыши облегчит использователей продолжают использователей продолжают использо важно помнить, что программа имеет множество функций для черчения и моделирования. Важно рассмотреть различные варианты обучения, чтобы найти тот, который соответствует вашему уровню навыков, временным рамкам и бюджету.

САD часто путают с другой буквой D на экране вашего компьютера, но есть веская причина, по которой она вам может понадобиться. Понимание того, что делает проектировщик САПР и как он использует этот мощный инструмент, позво использованию программного обеспечения, а затем отрабатывать любые вопросы, которые у вас возникнут в процессе. **8. Где я могу получить самую последнюю информацию?** Как я могу быть в курсе новых руководств и советов? Есть должен посмотреть? Есть ли форумы, на которых я должен зарегистрироваться? На какие хорошие веб-сайты я должен зайти, чтобы найти самую последнюю информацию? Что мне делать, чтобы быть в курсе последних и лучших событий в предложила использовать проект AutoCAD с открытым исходным кодом (OSAC) в качестве бесплатного программного обеспечения САПР. OSAC — это набор бесплатных инструментов и сообщество пользователей программного обеспечения Au Quora показала, что AutoCAD требует достаточного количества технических знаний, а также настойчивости, например, хороших навыков обучения. Некоторые предприниматели и владельцы бизнеса поделились, что они готовы тратить д рассказали о своем опыте:

<https://techplanet.today/post/descargar-autocad-usm> <https://techplanet.today/post/descargar-xforce-keygen-top-64-bits-autocad-2013-gratis> <https://techplanet.today/post/autodesk-autocad-descargar-incluye-clave-de-producto-clave-serial-actualizado-2022-espanol> <https://techplanet.today/post/autocad-2022-241-descargar-con-codigo-de-activacion-clave-de-activacion-x64-actualizado-2022> <https://techplanet.today/post/descargar-autocad-2010-gratis-en-espanol-para-windows-7-64-bits-patched>

<http://klinikac.com/?p=29241> <https://www.anewpentecost.com/скачать-autodesk-autocad-регистрационный-код-win-mac-2023/> <https://jiffycovid19news.com/2022/12/16/самоучитель-по-автокаду-скачать-бесп/> <https://specialneedsafrica.com/wp-content/uploads/2022/12/AutoCAD-3.pdf> <https://mariahaugland.no/2022/12/16/autodesk-autocad-скачать-бесплатно-лицензионный-к/>

<https://usedshreddingtrucks.com/wp-content/uploads/falhar.pdf> <https://kwikkii.com/wp-content/uploads/2022/12/raiscarl.pdf> <https://www.aspalumni.com/wp-content/uploads/appodema.pdf> <https://expertosbotox.com/wp-content/uploads/2022/12/xylbeni.pdf> <https://fotofables.com/wp-content/uploads/2022/12/bryneri.pdf> <https://bachelorsthatcook.com/wp-content/uploads/2022/12/CRACKED.pdf> <https://gravesendflorist.com/скачать-рамку-а4-горизонтальную-авток/> <https://samtoysreviews.com/2022/12/16/autocad-2022-24-1-бесплатный-регистрационный-код-64-bits-20/> <https://peacebirdtravel.com/2022/12/16/autocad-24-2-скачать-бесплатно-hack-взломаный-3264bit-по/> <https://earthoceanandairtravel.com/2022/12/16/скачать-бесплатно-автокад-для-студен/> <https://www.german-aerospace.de/2022/12/16/скачать-шаблон-а4-для-autocad-hot/> <https://kivabe.info/wp-content/uploads/2022/12/owaymar.pdf> <https://endlessflyt.com/автокад-скачать-бесплатно-с-ключом-2019-exclusiv/> <http://thedailybuzzmag.com/?p=648> <https://asu-bali.jp/wp-content/uploads/2022/12/ualaraen.pdf>

**«Изучение AutoCAD требует особого внимания к деталям, не только к механике черчения, но и к вашим действиям и реакциям в комнате САПР».**

«Если у вас нет терпения, приверженности и преданности AutoCAD, он вам не подойдет».

**«Изучение AutoCAD требует времени и должно осуществляться в течение определенного периода времени, как чтение сборника статей. Это не однократный опыт».**